# HORIZONT

### XINFO – Programming Languages z/OS – General Information

Sourcecode and Program Analysis

### **What is this presentation about?**

This PowerPoint gives you a short overview about XINFO´s source scanners for z/OS.

> At some slides this button can be used to jump to specific slides in this presentation.

[e.g. jump to](#page-2-0) slide Agenda

Click on this symbol to jump to the overview slide

**K4 HORIZONT** 

**XINFO – Programming Languages z/OS – General Information**

Sourcecode and Program Analysis

# <span id="page-2-0"></span>**AGENDA** [XINFO and programs](#page-3-0)

[XINFO Source Scanners](#page-4-0)

[CALL Level](#page-8-0)

[Source DB2 Access](#page-10-0)

[Program Call Hierarchy](#page-13-0)

**[XINFO Display](#page-19-0)** 

## <span id="page-3-0"></span>**XINFO and programs**

XINFO offers source scanners for following programming languages:

- Assembler
- COBOL
- $\cdot$  PL/1
- Easytrieve
- Natural
- C

In addition to source scanners XINFO provides:

- Loadmodule scanner
- Function to scan program calls ("interlanguage" calls)

### <span id="page-4-0"></span>**XINFO Source-Scanners**

The scanners are processing the sources similar to a compiler – but the output is not a load module but following information prepared for the XINFO queries:

- General Info: List with programs and its attributes like "uses SQL", "uses CICS commands" etc
- Includes/copybooks: information about usage of Includes/Copybook
- Calls: External program calls (also dynamic calls) as a table and also in a graphic presentation
- Files: File access (for example read/write/update) and File definitions (Names, Recsize etc)
- DB2: Which program is working on which table (Select, Insert, delete etc), down to the columnlevel
- CICS and DLI Calls and the parameters used in each call
- Global Variable Definitions and its attributes

### **XINFO Source-Scanners**

Input for the source scanner

- PDS/PDSE-Libraries
- Librarian
- Optional compiler output (with certain restrictions)
- Ability to scan complete libraries sources and includes/copybooks or single members by using Include/Exclude masks
- After one complete scan it is possible to work incrementally using input lists about the new or changed programs of the same day for example

### **XINFO Load module-Scanner**

The Load module scanner analyses load modules (binaries).

- Complete PDS/PDSE libraries with loadmodules or single member(s) through include/exclude masks
- Incremental scan is possible (for example all modules with a link date bigger than…)
- Output are two tables:
	- Attributes of the module for example link date/time, AMODE/RMODE, RENT, REUSE, BINDER-ID etc.
	- Attributes of CSECTs, with Translator-ID, Date/Time, Size etc.

### **XINFO's "call" analysis**

The output of the source scanners is used to analyse program calls

- Input is source scanner output
- Output are three tables:
	- Calls
	- File-Access
	- DB2-Access
- Resulting information:
	- "Call" levels are determinded (Program A calls B, B calls C, XINFO shows "A calls C at level 2" )
	- "Interlanguage" calls are analysed e.g. COBOL calls C routine
	- Different development environment calls are analysed e.g. if a test program calls a production module

### <span id="page-8-0"></span>**CALL Level**

### Example "COBOL – CALL" query:

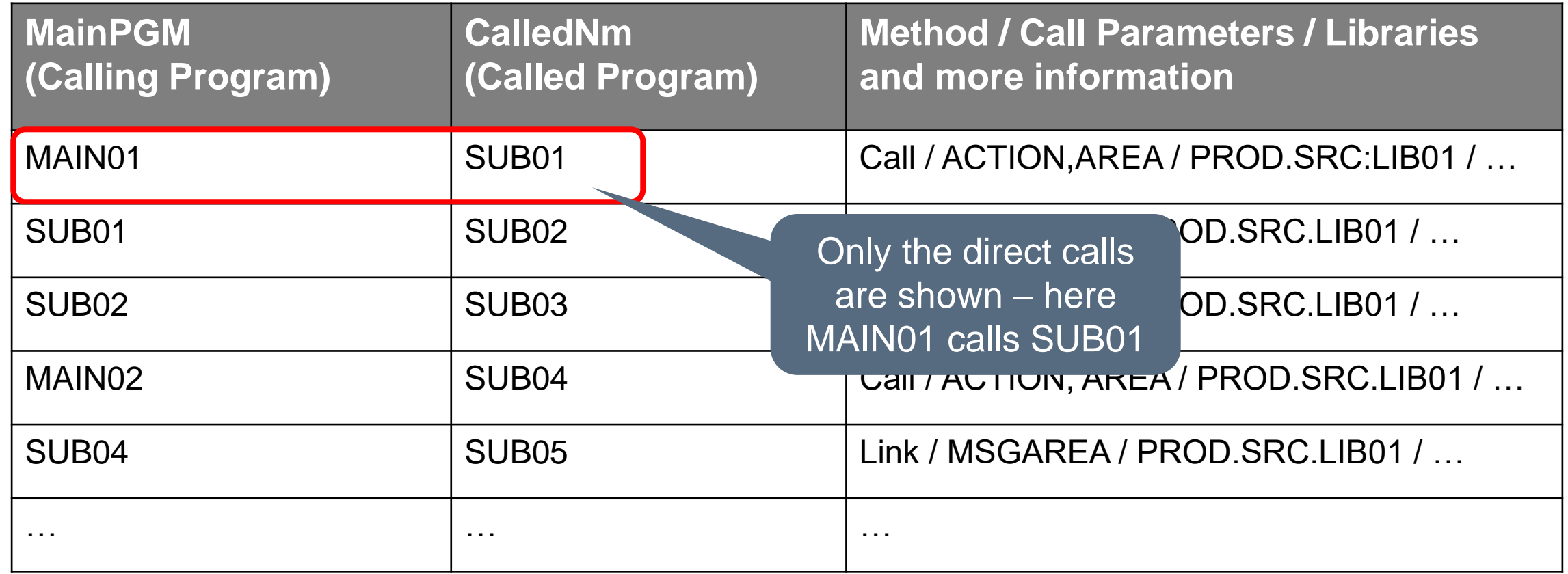

### **Program Source Call**

The same query in "Programs - Source - Call" shows a "better" result:

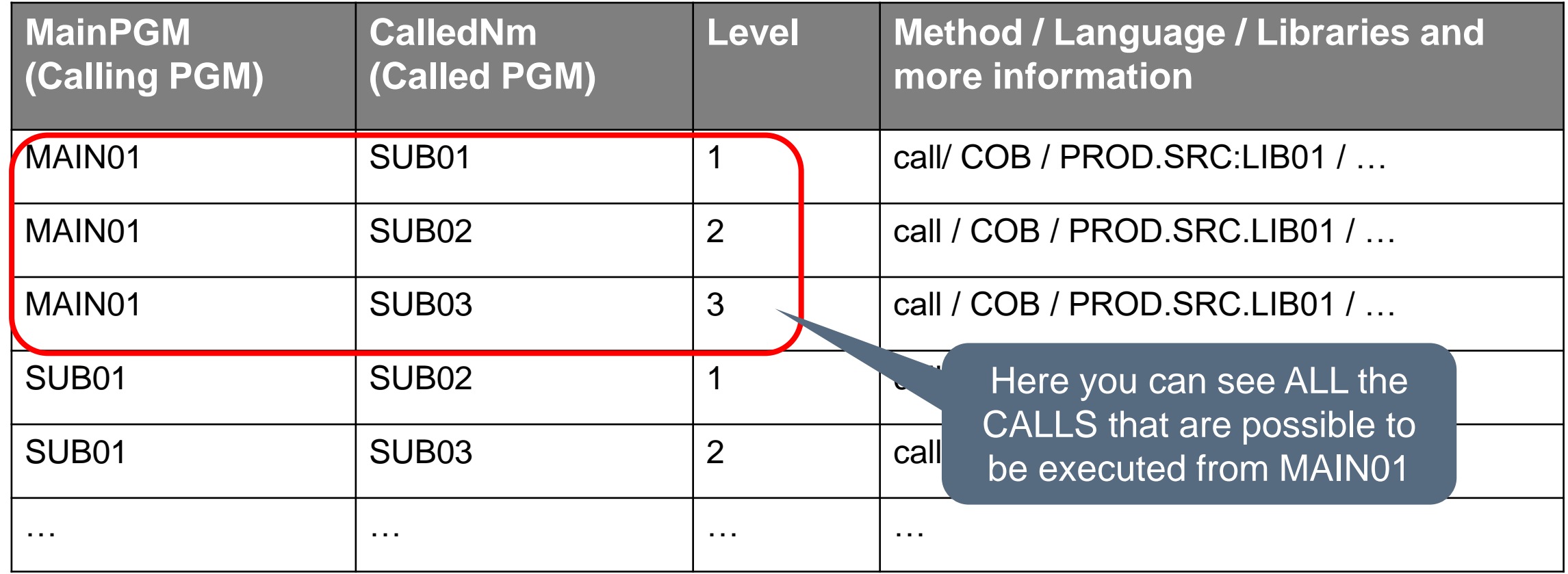

### <span id="page-10-0"></span>**Source DB2 Access**

Example "Cobol – DB2" query:

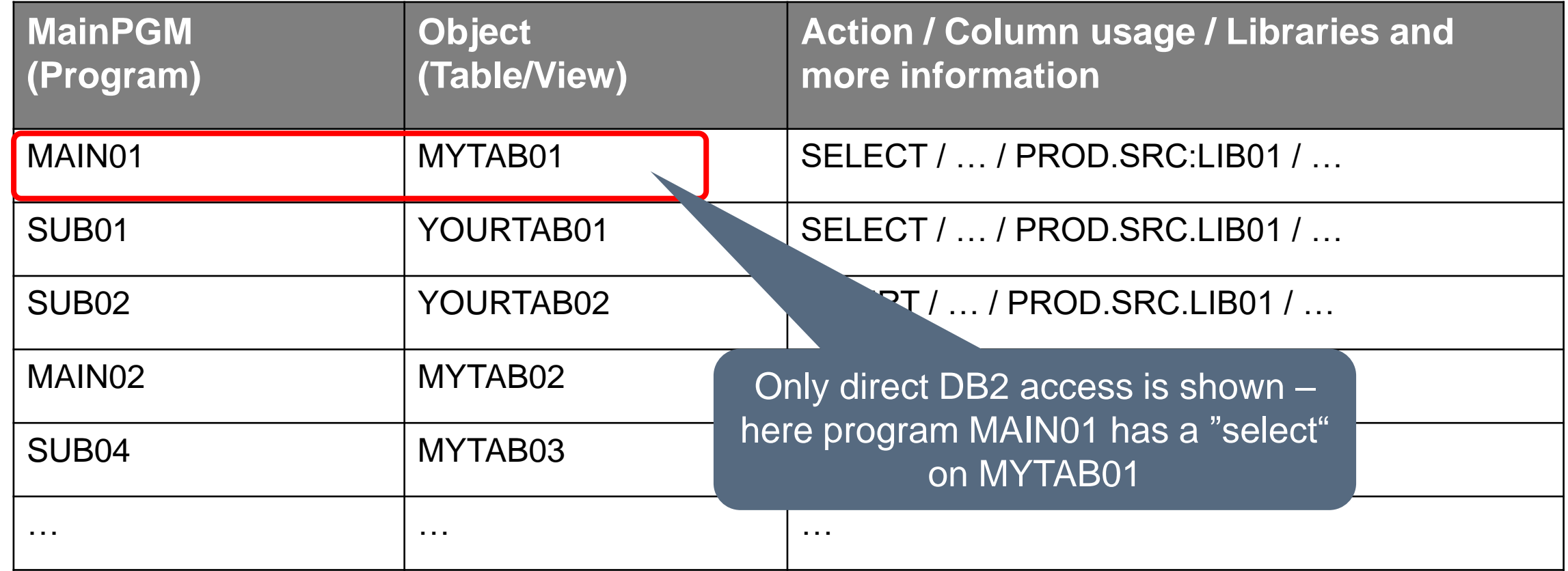

### **Programs Source DB2 Access**

The same query "Programs - Source – DB2 Access" shows also DB2 access out of subprograms:

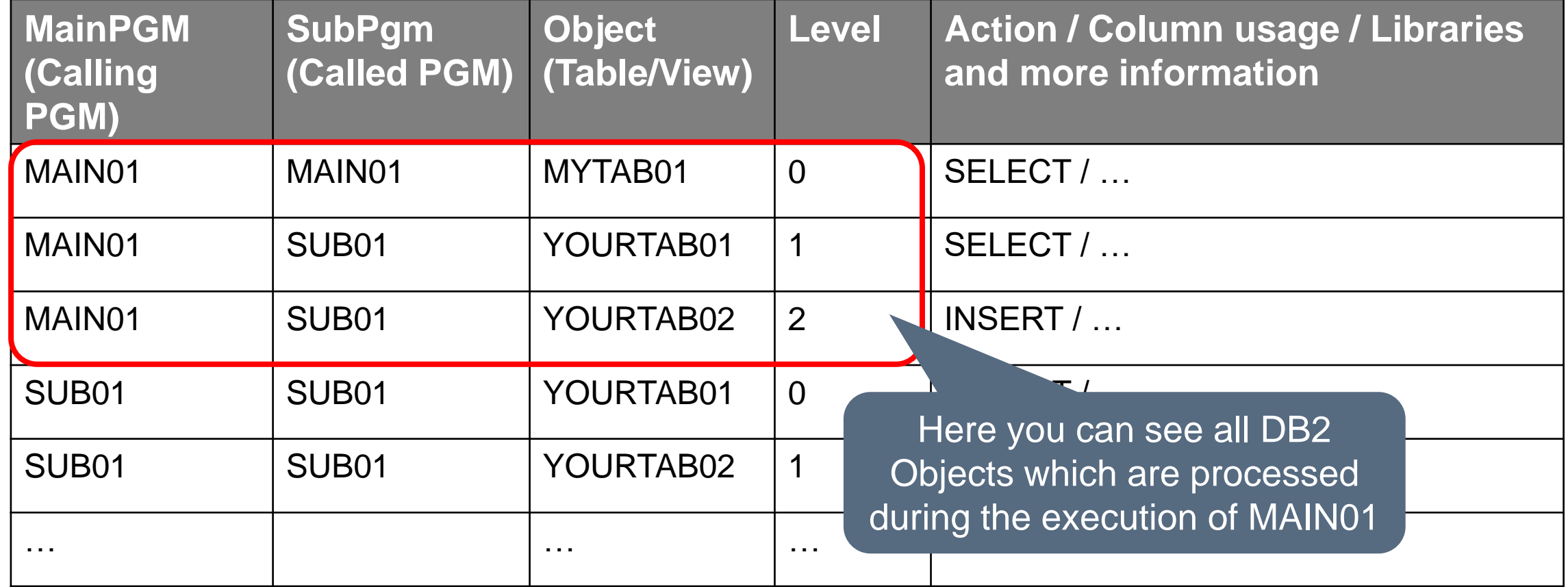

### **Support for multiple development environments**

During the source analysis all existing environments can be scanned, e.g. development, test, and production.

- PRODUCTION environment can be defined with "higher" priority as Test environment:
	- If a subprogram is NOT found in the environment, for example TEST, then a HIGHER version in PRODUCTION is shown (vice versa is of course not shown)
	- The priority of the environments has to be defined by an administrator during installation

<span id="page-13-0"></span>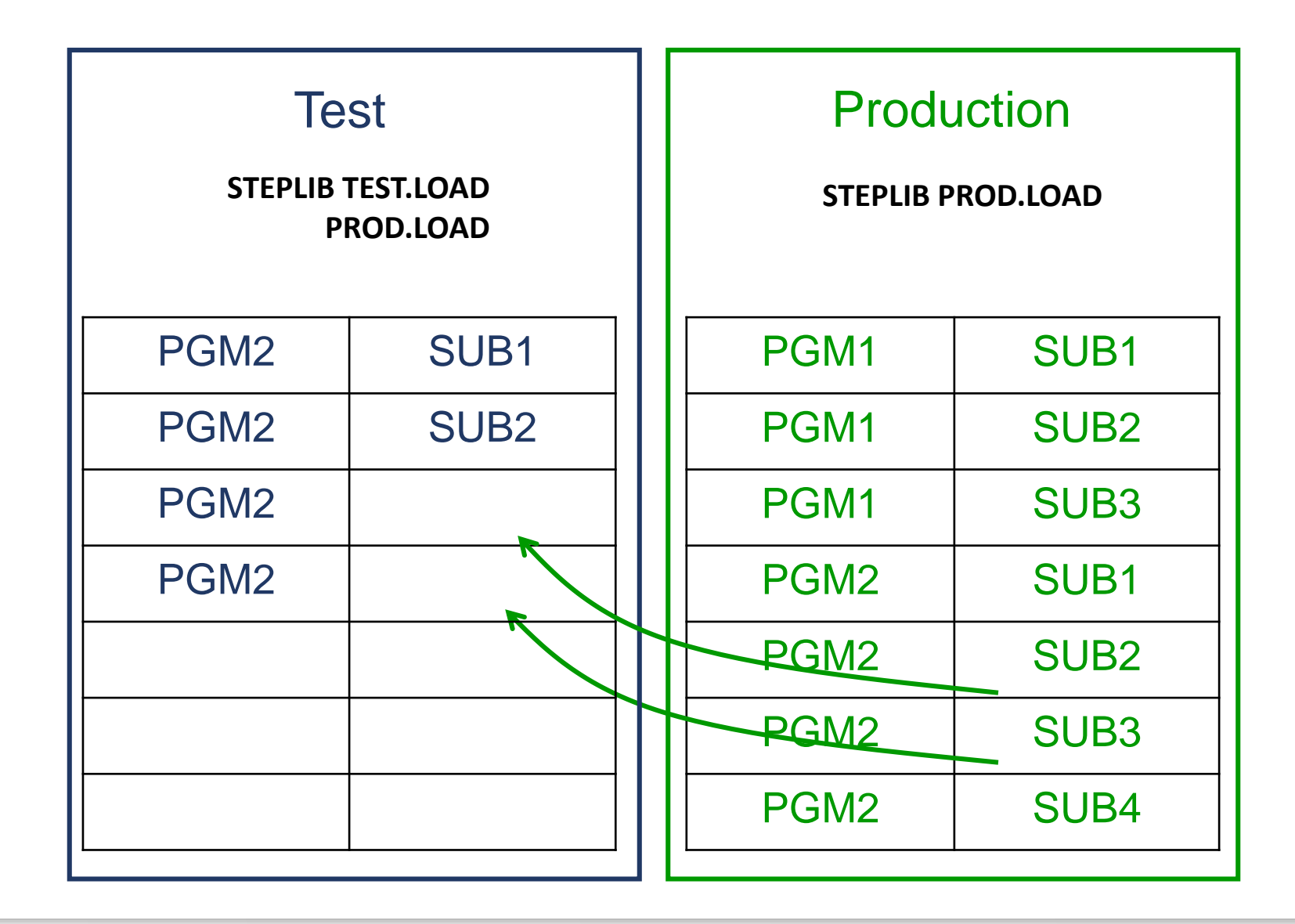

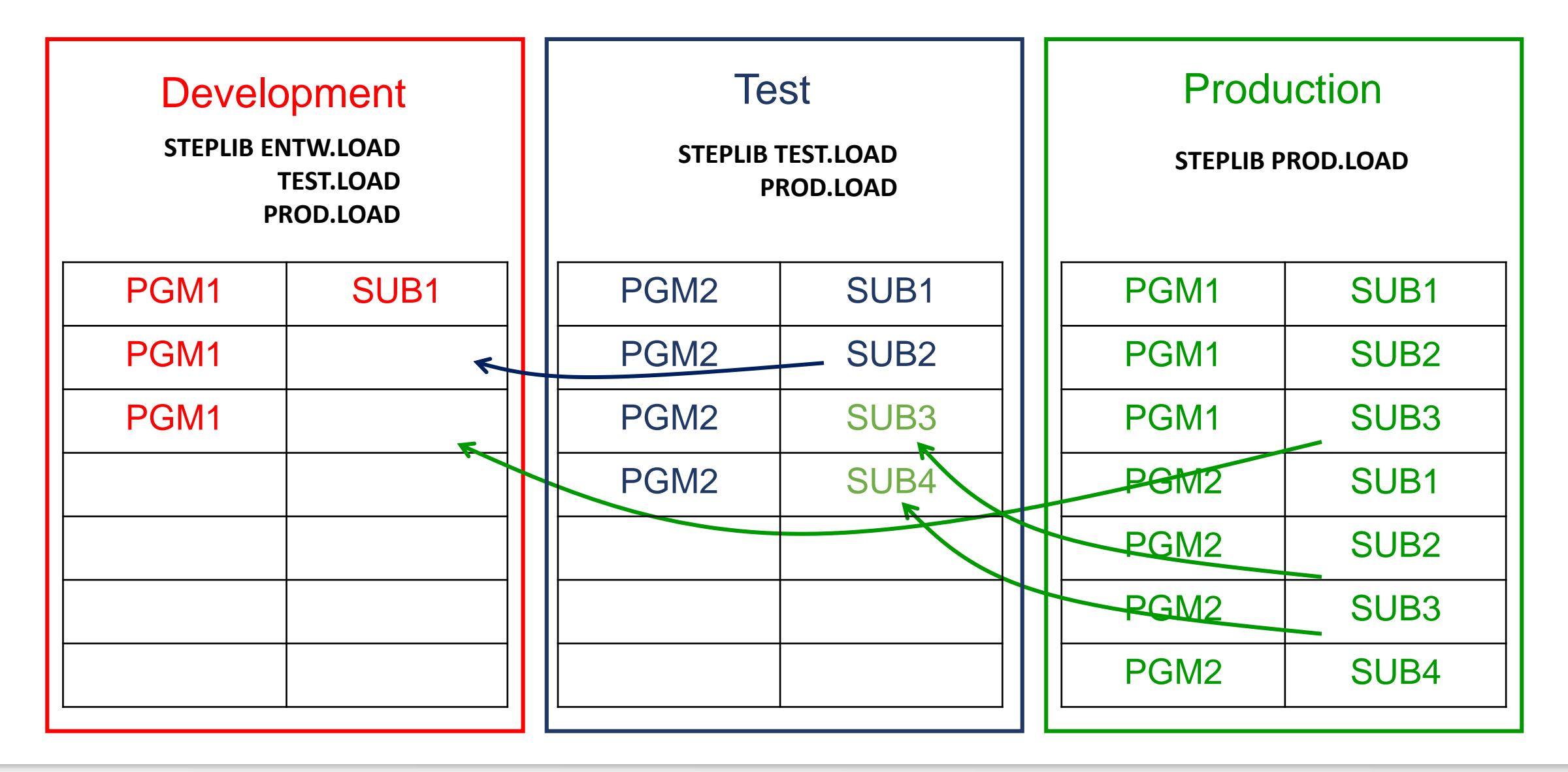

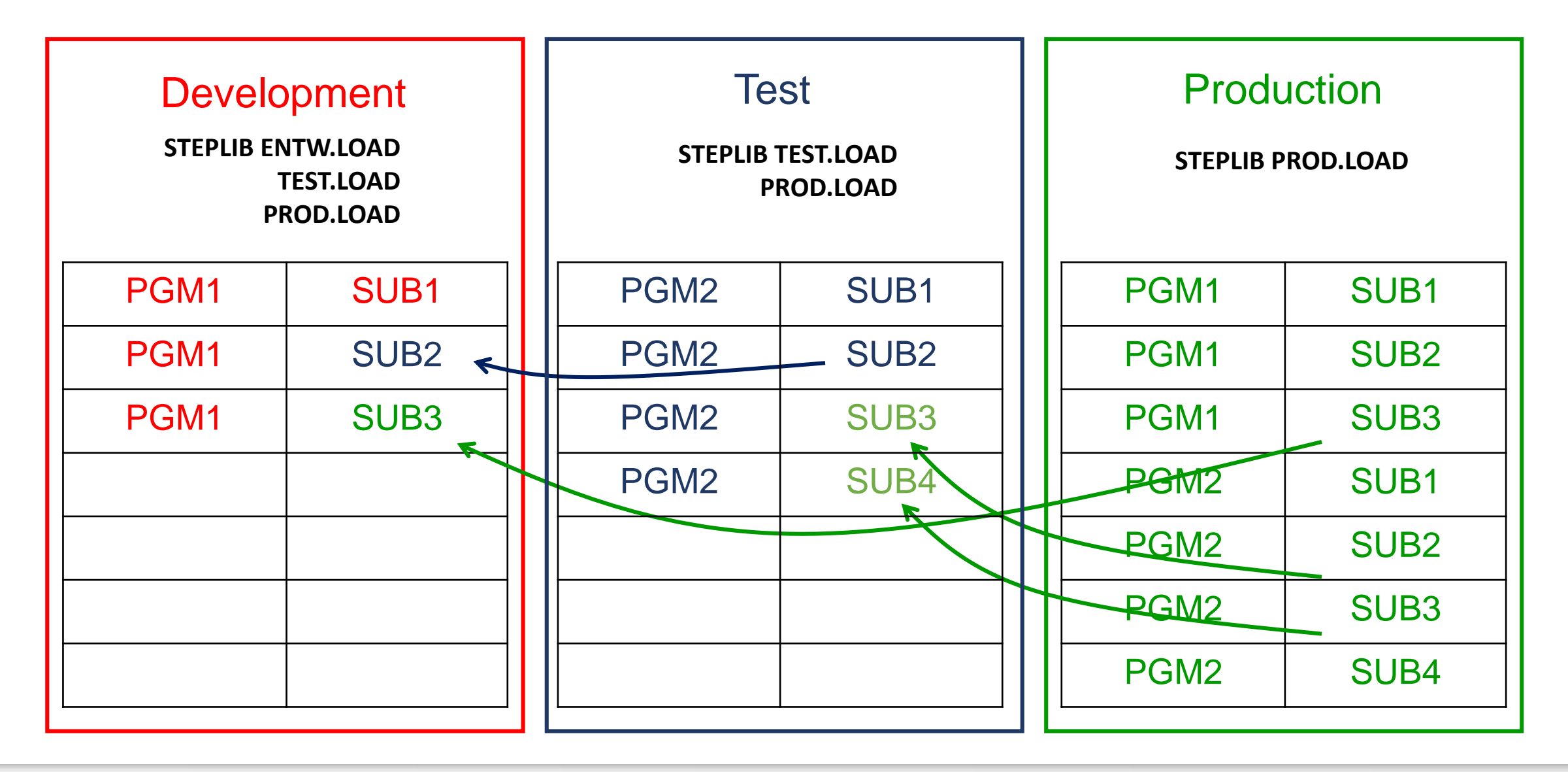

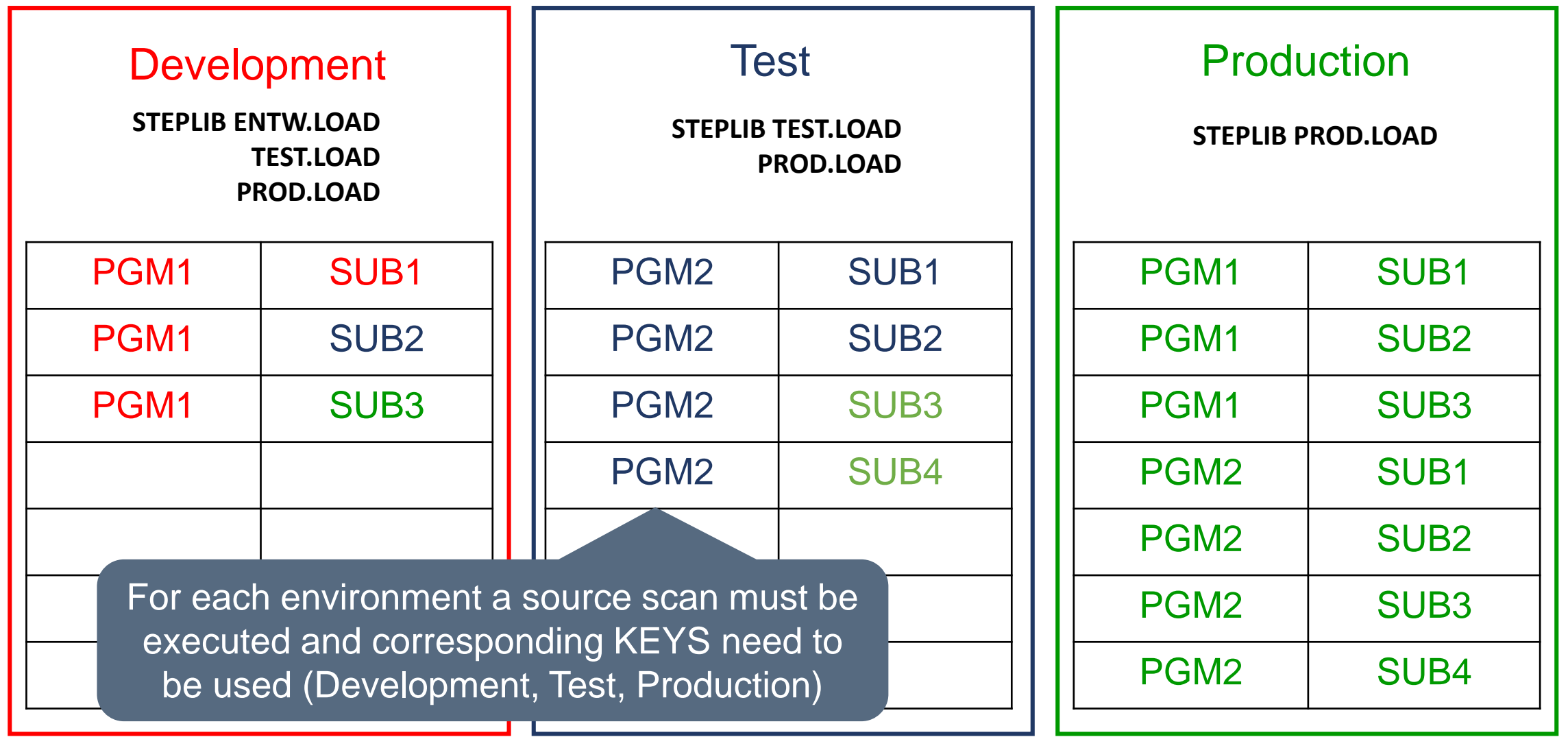

### **Program XXRIMSP**

This XINFO program needs to know the concatenation of the environment in order to

build the dependencies of the existing environments:

**//XXRIMSP EXEC PGM=XXRIMSP,…**

**//SYSIN DD \***

**ORDER=PROD**

**ORDER=TEST**

**ORDER=DVLP**

**…**

**…**

### **XINFO Display - Selection**

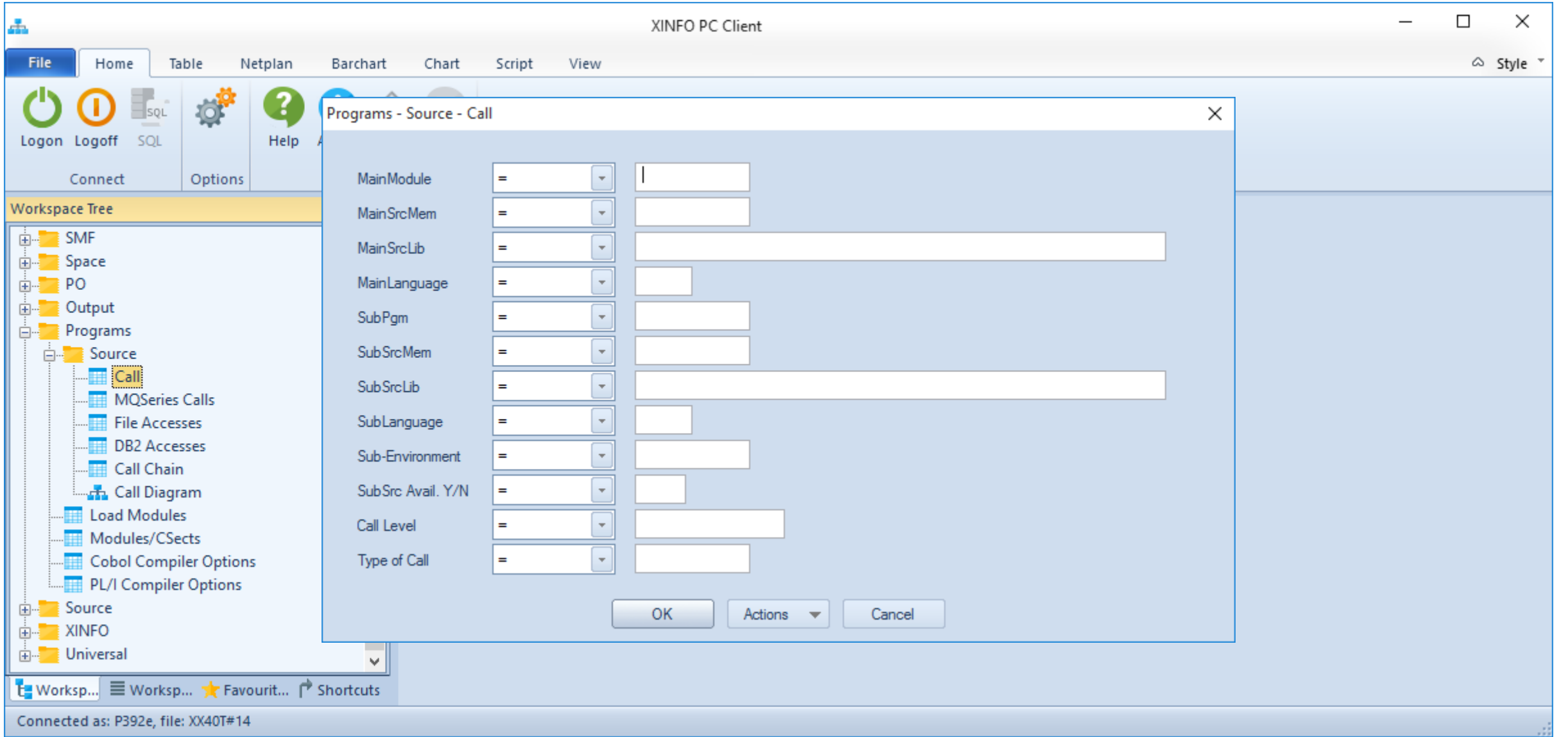

### <span id="page-19-0"></span>**XINFO Display - Result**

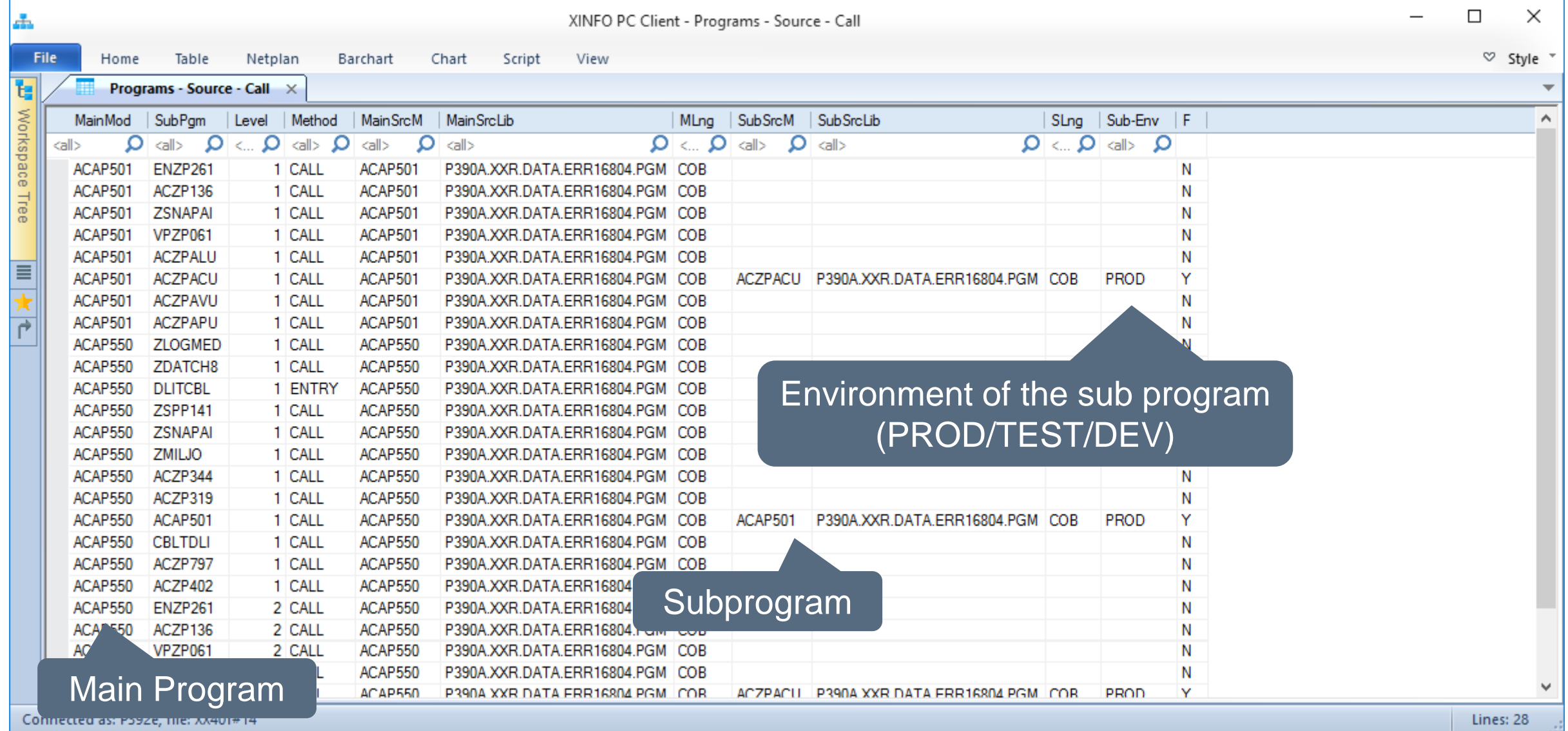

### **Thanks for your attention! Do you have any questions?**

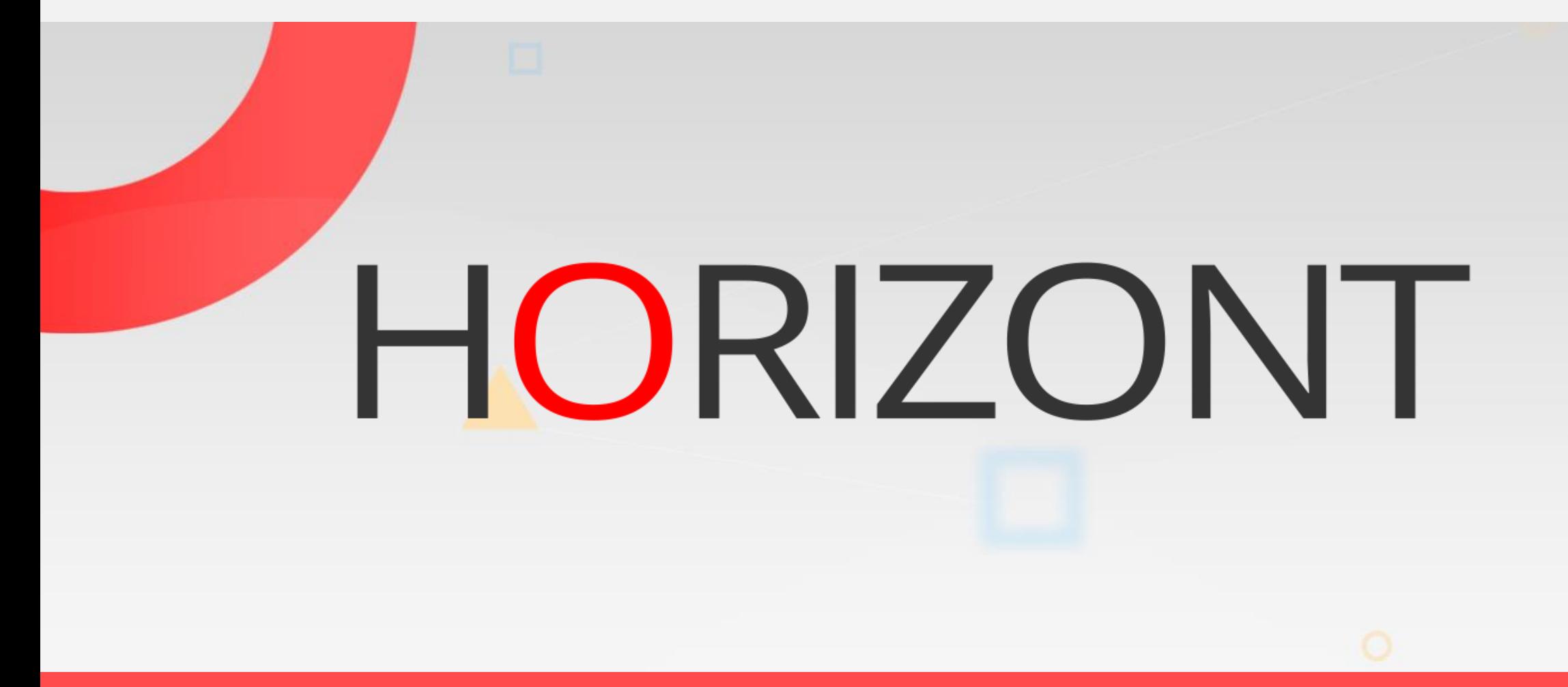

Please feel free to visit us in Munich or send an email to **info@horizont-it.com**